# Pointers and arrays

Lecture 03.01

### Pointers

- Pointer is an address of a piece of data in memory
- Why pointers?
	- Avoid copies
	- Share data

## Memory addresses

- Memory is laid out in sequential order. Each position in memory has a number (called its address).
- The compiler associates your variable names with memory addresses
- In C, you can actually ask the computer for the address of a variable in memory. This is done using the ampersand &

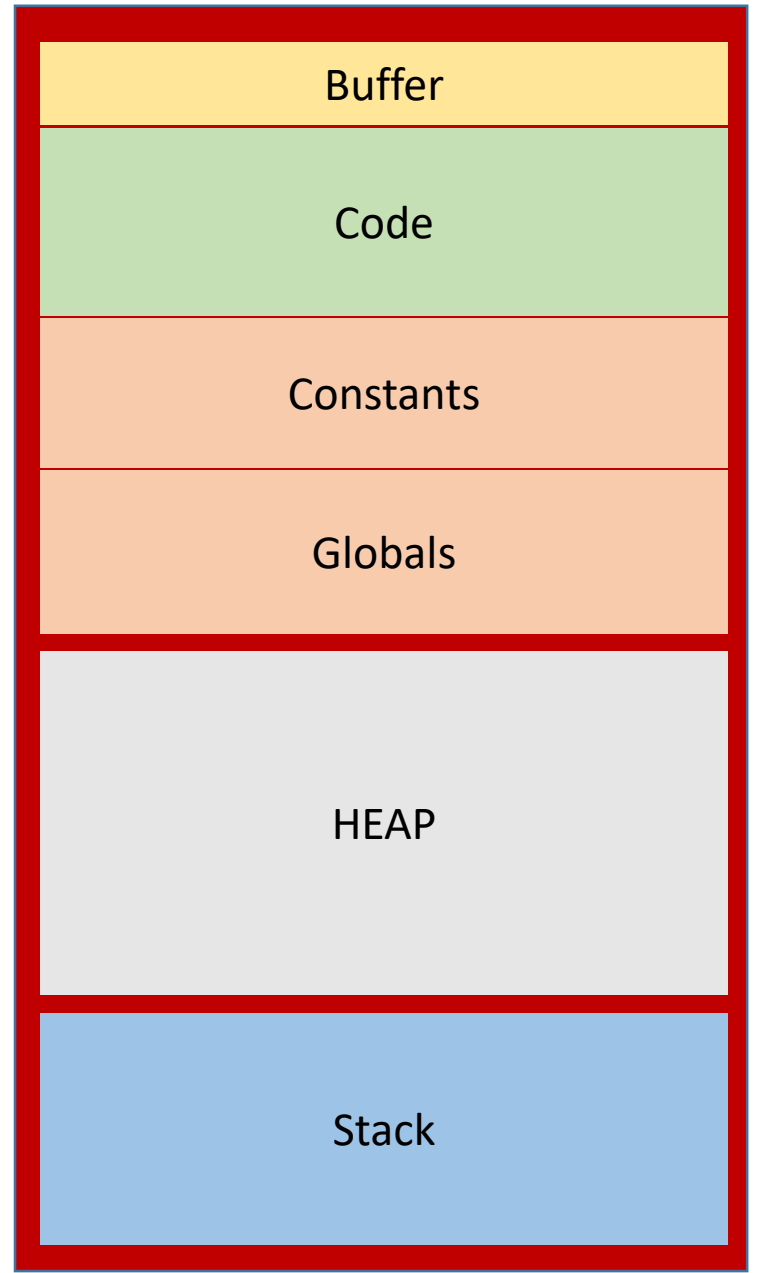

## Memory sections

- If you declare a variable inside function, it will have an address in the Stack area
- If you declare a variable outside the function, it will have an address in Globals section

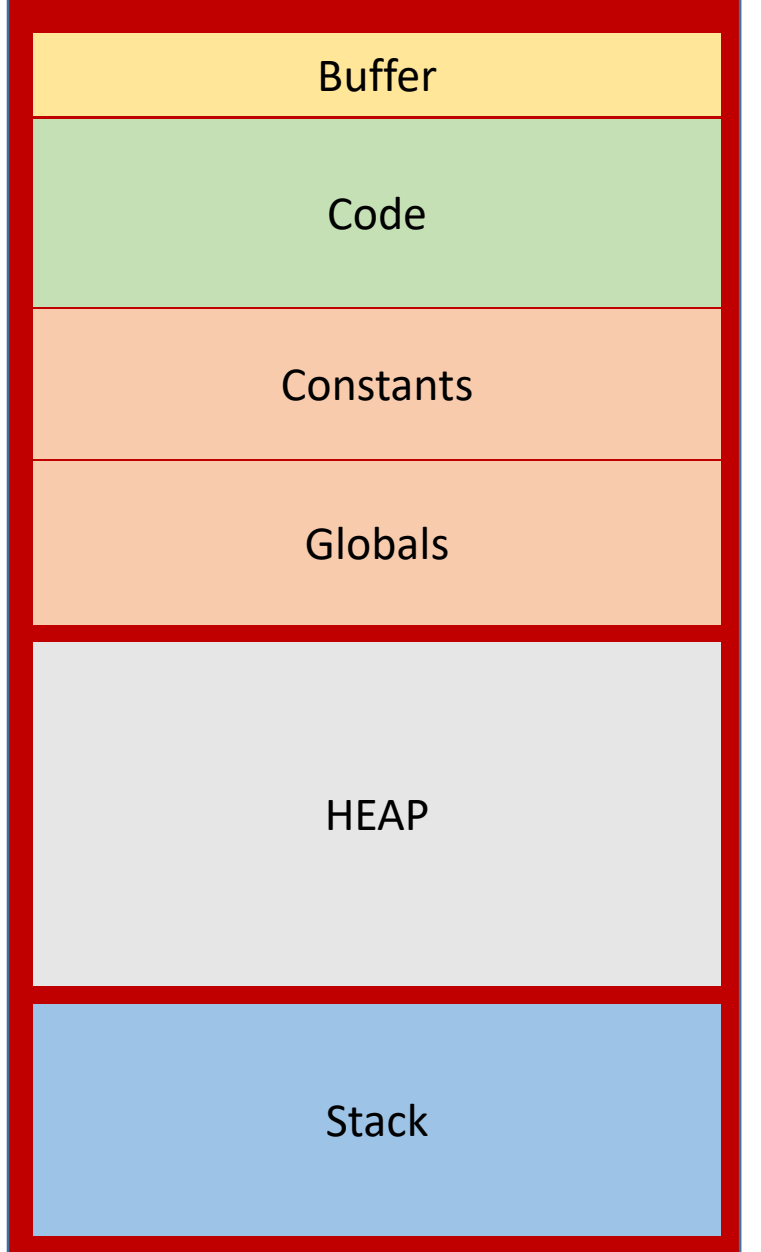

#### Memory diagram of a single process

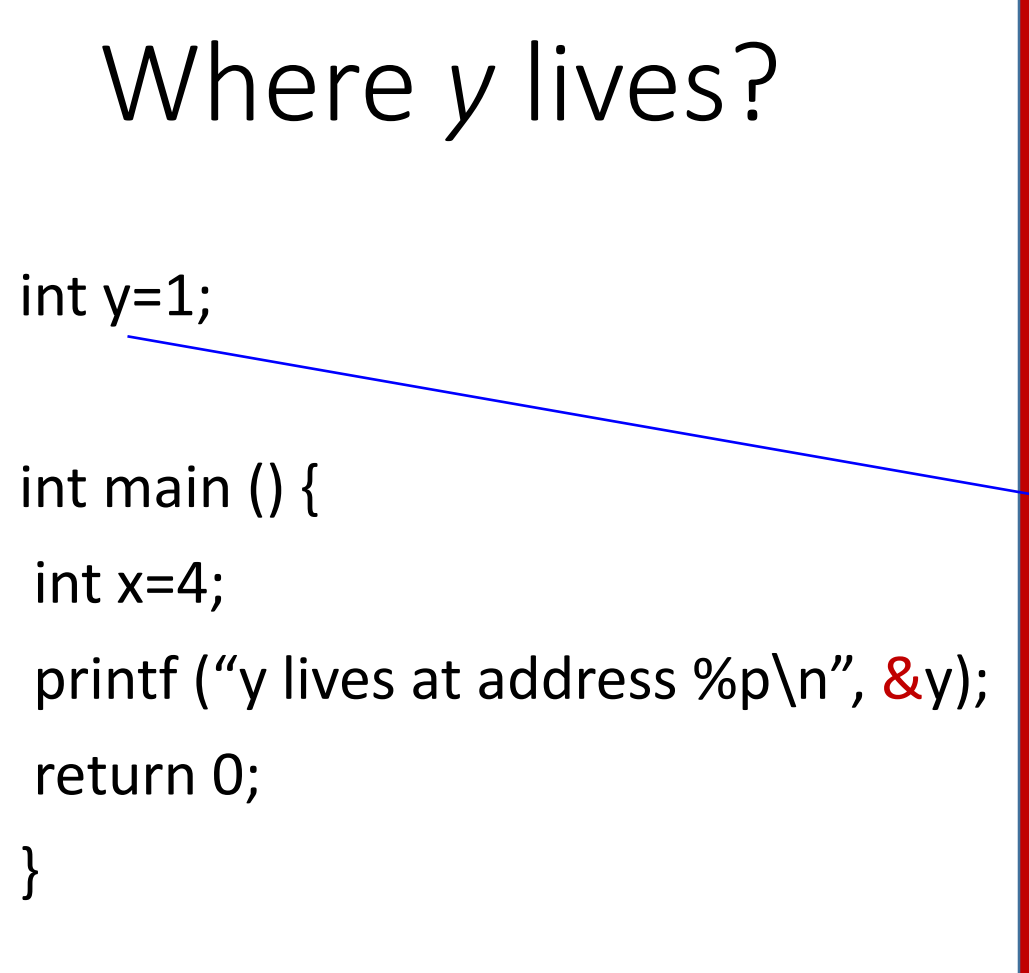

Prints something like 0xF4240 – which corresponds to address 1,000,0000

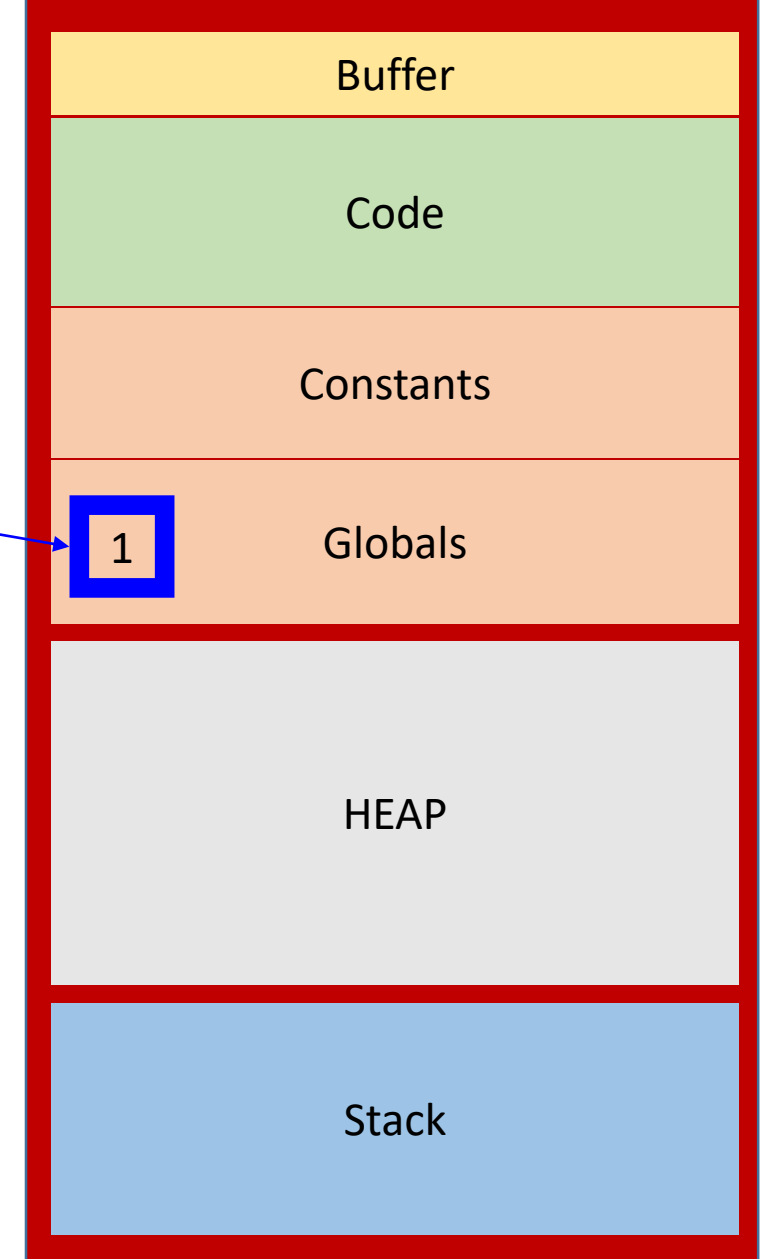

#### Memory diagram of a single process

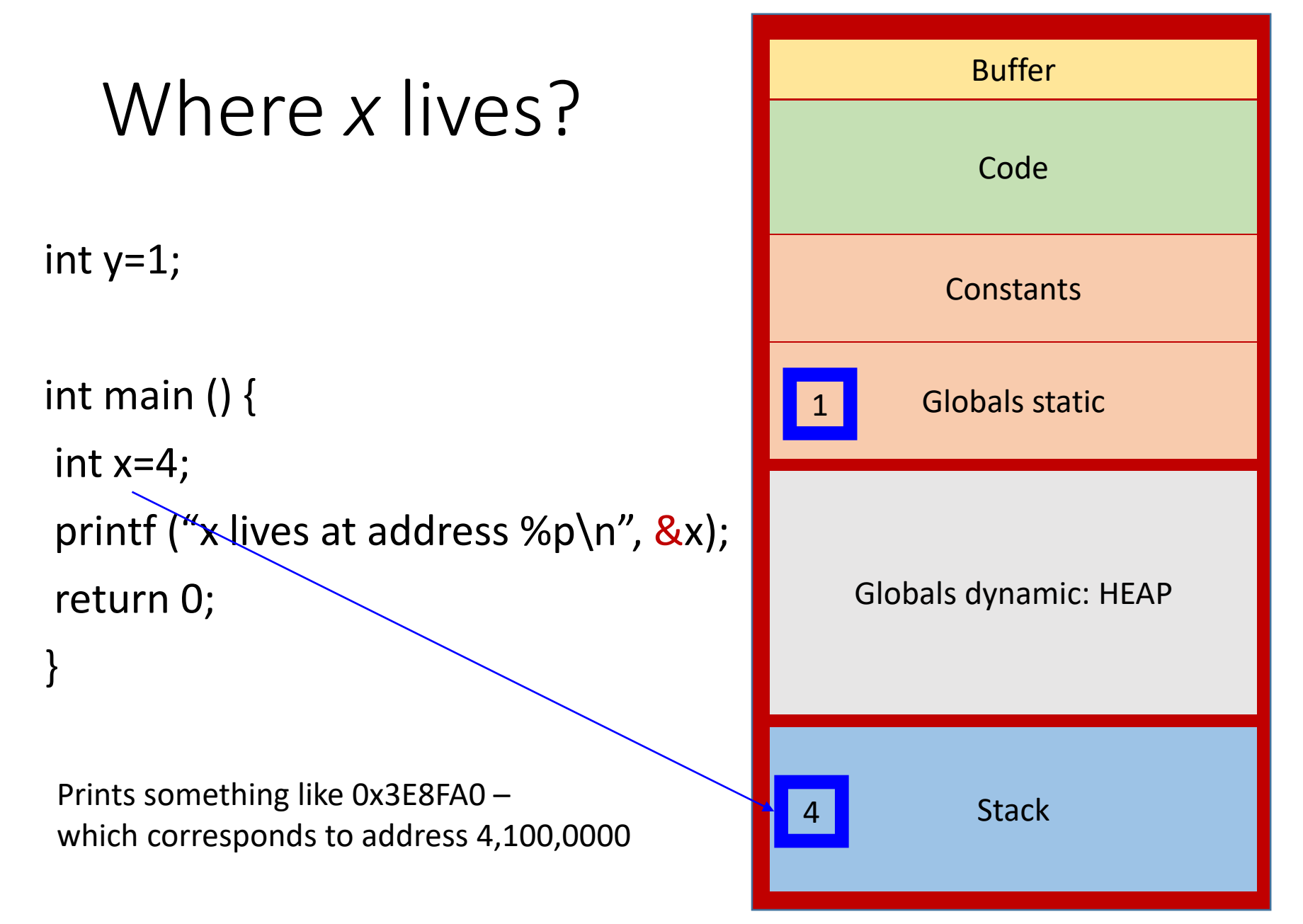

#### Memory diagram of a single process

### 3 things to remember

int  $x = 9$ ; 1. Get the address of x and store it in a variable: int \* addr  $x = 8x$ ; // addr x now stores some long number – say 4,200,000

2. Given an address – read value stored at this address: int val =  $*$  addr\_x; // val is now equal ?

# 3. Write a new value at a given address:

\*addr  $x = 99$ ; //x is now equal ?, val is equal ?

## Pointer is just a variable that stores an address

int \* ip; long \* lp; double \*dp;

- **sizeof(ip) = sizeof(lp) =sizeof (dp)**
- Each variable stores an address (unsigned long on 64-bit systems)
- The address is stored in a variable and the variable itself has an address:

#### &ip

Examples of using pointers in C

### $\mathbf{C}$ : Incrementing int by calling *increment*

```
void increment (int a) {
   a++;
```
Passing by value – the copy of *a* is created and processed

```
int main () \{int a = 5;
    increment (a);
    printf ("%d\n", a);
```
Prints ?

```
return 0;
```
}

### $\bigcap$ Incrementing int by passing an *address*

```
void increment (int *p) {
    (*p)++;
}
```

```
int main () \{int a = 5;
    increment (&a);
    printf ("%d\n", a);
```
Copy of address of a is created, but the copy points to the same location in memory

Prints ?

```
return 0;
```
## Java: no way of incrementing *int* by calling *increment*

```
static void increment (int p) {
```

```
p++;
}
```

```
public static void main (String [] args) {
    int a = 5;
    increment (a);
    System.out.println (a);
}
```
## Java solves this problem with objects

**static void increment (MyInt a){**

```
a.value ++;
```
}

```
public static void main (String [] args) {
```

```
MyInt b = new MyInt();
b.value = 5;increment (b);
```

```
System.out.println(b.value);
```
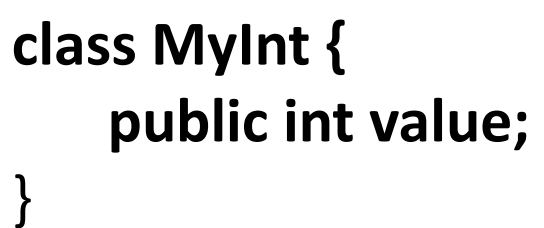

```
Passes reference to an 
       object
```
Working on exercises 1, 2, 3

## Arrays are just like pointers

- The compiler associates the address of the first byte with variable *drinks*
- You can read elements of an array with subscripts or with pointer arithmetic:

int drinks $[] = \{4, 2, 3\};$ printf("1st order: %i drinks\n", drinks[0]); printf("1st order: %i drinks\n", \*drinks); The same

```
printf("3rd order: %i drinks\n", drinks[2]);
printf("3rd order: %i drinks\n", *(drinks + 2));
                                                       The same
```
### Why arrays really start with 0

int drinks $[$ ] =  $\{4, 2, 3\}$ ; printf("1st order: %i drinks\n", drinks[0]); printf("1st order: %i drinks\n", \*drinks);

printf("3rd order: %i drinks\n", drinks[2]); printf("3rd order: %i drinks\n", \*(drinks + 2));

• The index is just the number that's added to the pointer to find the location of the element.

```
Arrays and pointers are interchangeable 
as function parameters
```

```
int func1 (int [] numbers) {
   return *(numbers + 3);
}
int func2 ( int * numbers) {
   return *(numbers + 3);
}
int main () \{int numbers = \{1, 2, 3, 4, 5\};
   int forth = func1(numbers);
    Int another forth = func2(numbers);
```
## Honey, who shrunk the numbers?

```
void func1 ( int [ ] numbers) {
    printf ("size of array is %ld\n", sizeof (numbers));
}
                                       Prints 4 or 8
```

```
int main () \{int numbers = \{1, 2, 3, 4, 5\};
    printf ("size of array is %ld\n", sizeof (numbers));
    func1(numbers);
                                      Prints 20
```
## Array variables are not quite pointer variables: 1

- sizeof(an array) is...the size of an array the total number of bytes allocated for an array
- When array is passed as a parameter to the function, the function receives only array name – which is an address of the first byte of the array
- Thus the sizeof inside the function becomes the size of the memory address (4 bytes on 32-bit, and 8 bytes on 64-bit machines)
- This is called *pointer decay*

## Array variables are not quite pointer variables: 2

int numbers =  $\{1, 2, 3, 4, 5\}$ ;

int  $*$  p\_numbers = numbers;

• Pointer variable stores a value of address, but it is another variable, which has its own address:

&p\_numbers≠ p\_numbers

• Array variable stores the address of the first byte of the array. The computer will allocate space to store the array, but it won't allocate *any* memory to store the array variable. The compiler simply plugs in the address of the start of the array.

#### **&numbers = numbers**

## Array variables are not quite pointer variables: 3

```
int numbers = \{1, 2, 3, 4, 5\};
```
int  $*$  p\_numbers = numbers;

• Because **array variables** don't have allocated storage, it means you **can't point** them **at anything else**.

```
int numbers2 = \{1,2,3,4,5\};
int * pp_numbers = numbers2;
pp_numbers = numbers1;
numbers = numbers2;
numbers = pp_numbers;
                                 Illegal !
```
## Summary

- Array variables are different from pointer variables because:
	- They cannot point to anything else
	- The address of an array variable is not stored in another variable, but array variable is substituted by the address of the first byte
	- Passing an array variable to the function decays it to the pointer